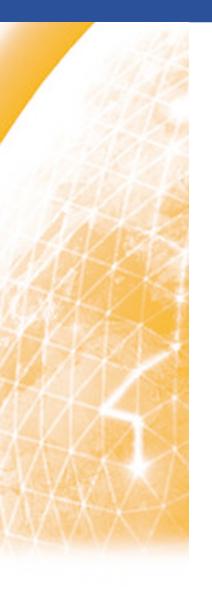

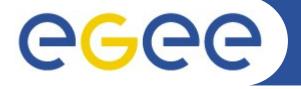

Enabling Grids for E-sciencE

# I3S participation to Life Sciences cluster EGEE-III NA4

Johan Montagnat Orsay, June 10, 2008

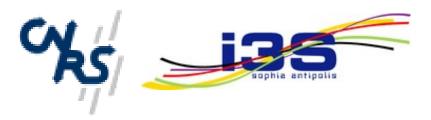

www.eu-egee.org

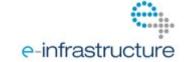

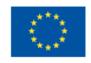

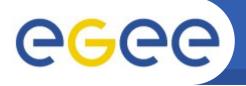

## **EGEE Medical Data Manager**

**Enabling Grids for E-sciencE** 

#### Objectives

- Expose a standard grid interface (SRM) for medical image servers (DICOM)
- Use native DICOM storage format
- Fulfill medical applications security requirements
- Do not interfere with clinical practice

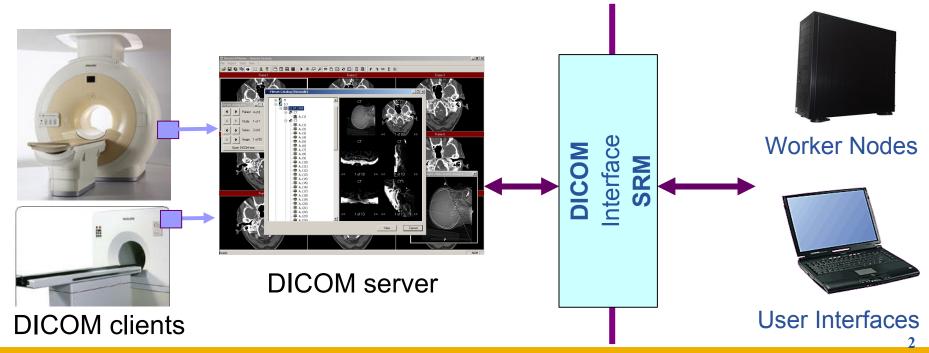

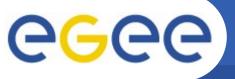

#### **MDM Components**

Enabling Grids for E-sciencE

- Usability
  - LFC API provides transparent access
- Privacy
  - LFC and DPM provide file level ACLs
  - AMGA provides metadata secured communication and ACLs
- Data protection
  - SRM-DICOM provides on-the-fly data anonimization
    - DPM-based (SRM v2 interface)
  - Hydra key store provides encryption / decryption transparently
  - Data is anoymized prior to transmission

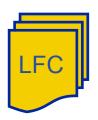

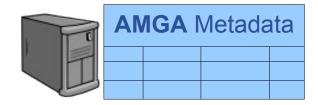

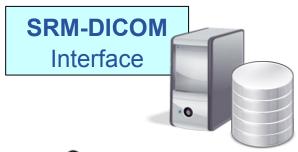

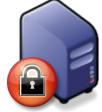

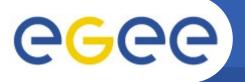

#### **Medical Data Registration**

**Enabling Grids for E-sciencE** 

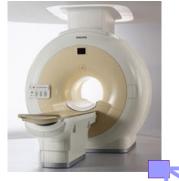

1. Image is acquired

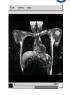

2. Image is stored in DICOM server

4. image metadata are registered

3. gLite client

**gLite** CLI

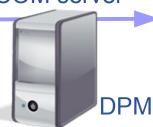

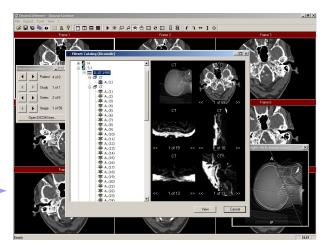

**DICOM** server

3a. Image is registered

(a GUID is associated)

3b. Image key is produced and registered

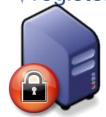

File Catalog

Hydra keystore

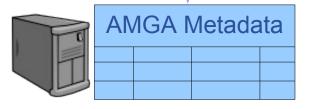

\_\_\_\_\_

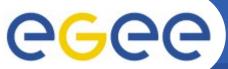

#### **Medical Data Retrieval**

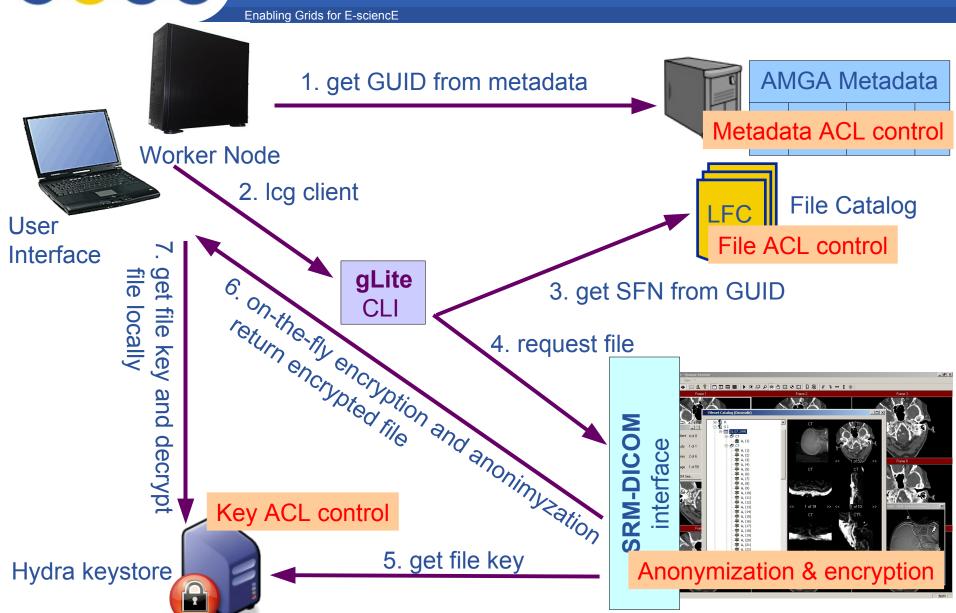

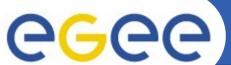

### MS analysis pipeline

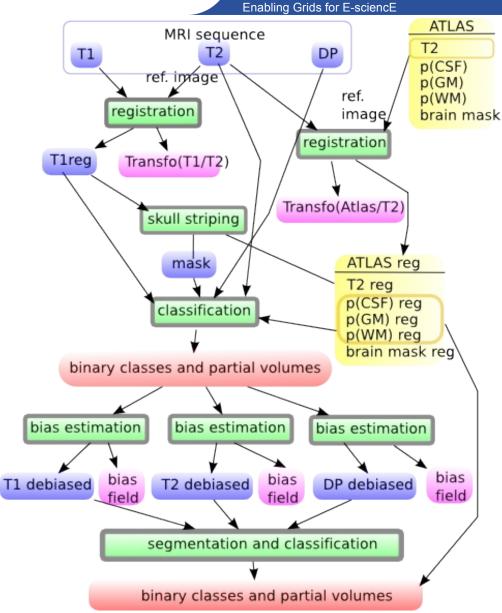

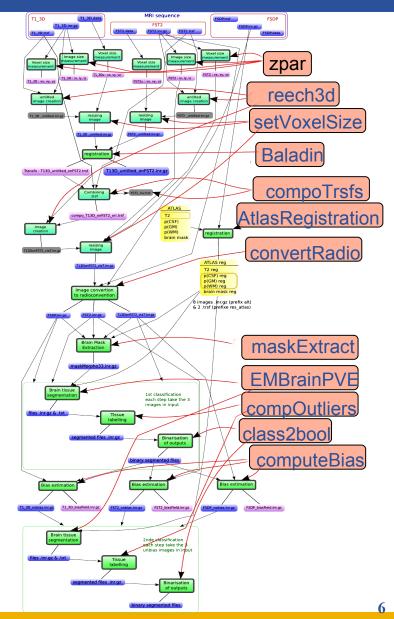

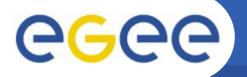

#### MS lesions identificaiton

**Enabling Grids for E-sciencE** 

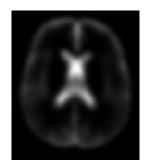

CSF atlas

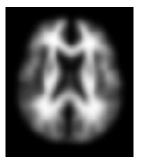

WM atlas

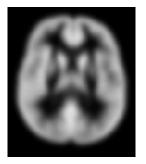

GM atlas

 Multivariate intensity patterns deviating significantly (χ²) from the 3 classes models are potential lesion voxels

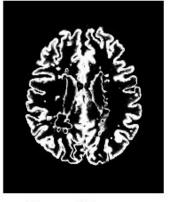

**Grey Matter** 

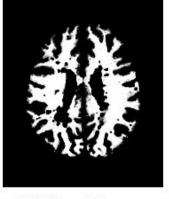

White Matter

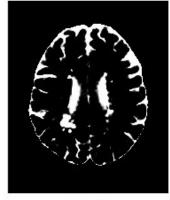

CSF

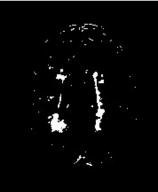

Lesions

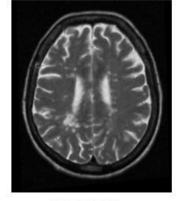

MRIT2

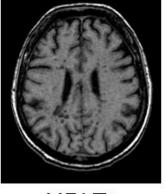

MRI T1

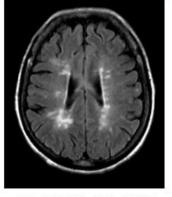

MRI T2 FLAIR

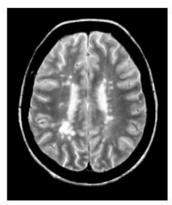

MRI PD